VB the contract point of the PDF

https://www.100test.com/kao\_ti2020/645/2021\_2022\_\_E8\_AE\_A1\_  $E7AE_97E6_9C_BA_E4_97_645174.htm$  Form1 Form2 Form1 : Command1 Form2 Command2 Private Sub Command1\_Click() Me.Hide Form2.Show End Sub Private Sub Command2\_Click() Me.Hide Form1.Show End Sub The VS.NET VB.NET Windows Windows Form Form1 :Button1; Windows: Form:Form2, the state of the state of the state  $B$ dexternal determines and button properties are the Button 1 and  $\sim$  Button 1 and  $\sim$ Form2.Show , Form2  $S$ how $V$ B.NET

 ${\rm Form1}$ 

Public Class Form1 Inherits System.Windows.Forms.Form Form1 System.Windows.Forms.Form

Private Sub Button1\_Click(ByVal sender As System.Object, \_ ByVal e As System.EventArgs) Handles Button1.Click Me.Hide() Dim frm2 As New Form2() 'Form2 frm2.Show() End Sub Form2 Button2

## $V$ B6 Form1 textbox1 "Henry ", Button1 Form2 Button2 Form1  $\alpha$  , where  $\alpha$  is the set of  $\alpha$  is the set of  $\alpha$  is the set of  $\alpha$  is the set of  $\alpha$  is the set of  $\alpha$ 想起点什么,"应该是程序通过New构造方法,每次点击按 子orm **Form**  $\frac{1}{2}$  , and a set of  $\frac{1}{2}$  , and  $\frac{1}{2}$  , and  $\frac{1}{2}$  , and  $\frac{1}{2}$  , and  $\frac{1}{2}$  , and  $\frac{1}{2}$  , and  $\frac{1}{2}$  , and  $\frac{1}{2}$  , and  $\frac{1}{2}$  , and  $\frac{1}{2}$  , and  $\frac{1}{2}$  , and  $\frac{1}{2}$  , and  $\frac{$

## Form1 Hide

用一个对象,不再每次实例化呢?" "全局对象!"我脱口  $\alpha$ Form1 Form2

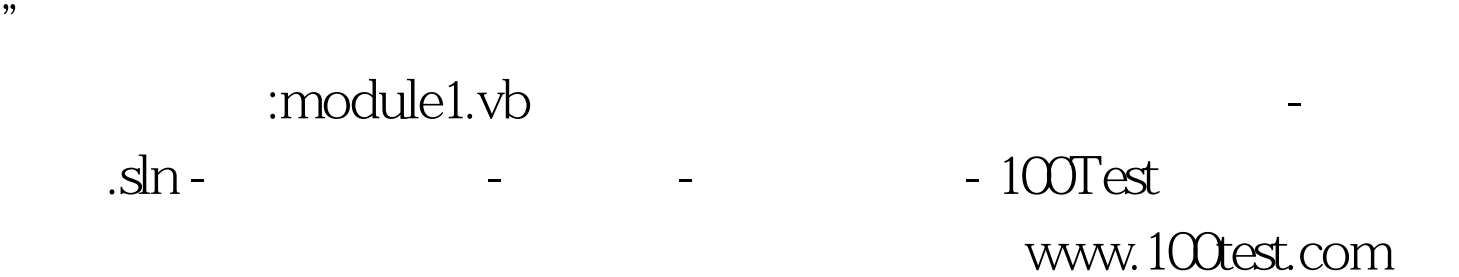